# **Due: June 4, 2004**

#### **Weight: 15%**

See: Example Portfolio online at:

http://velorum.ballarat.edu.au/~rrussell/TJ501/99x0045/99x0045-portfolio.html

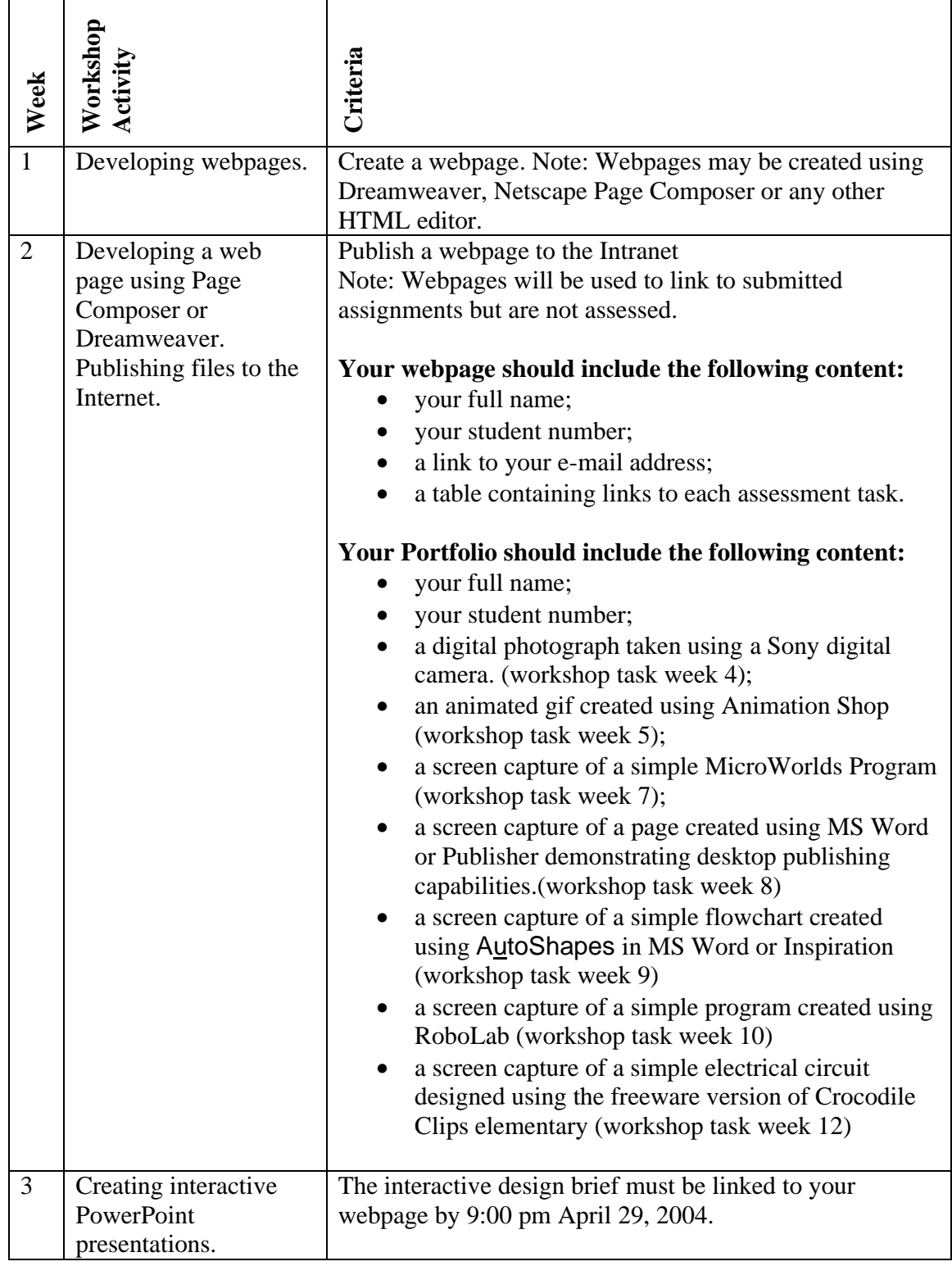

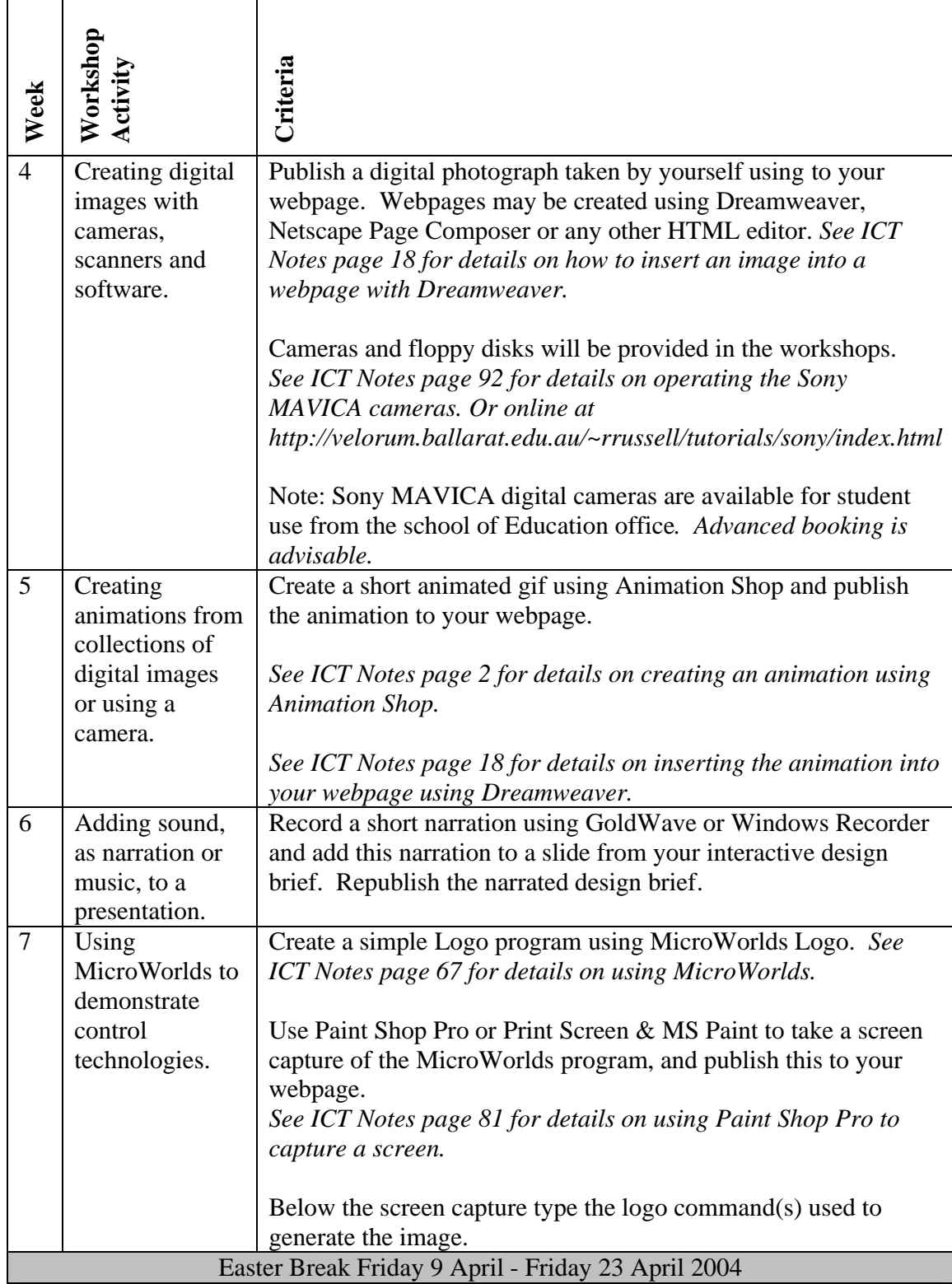

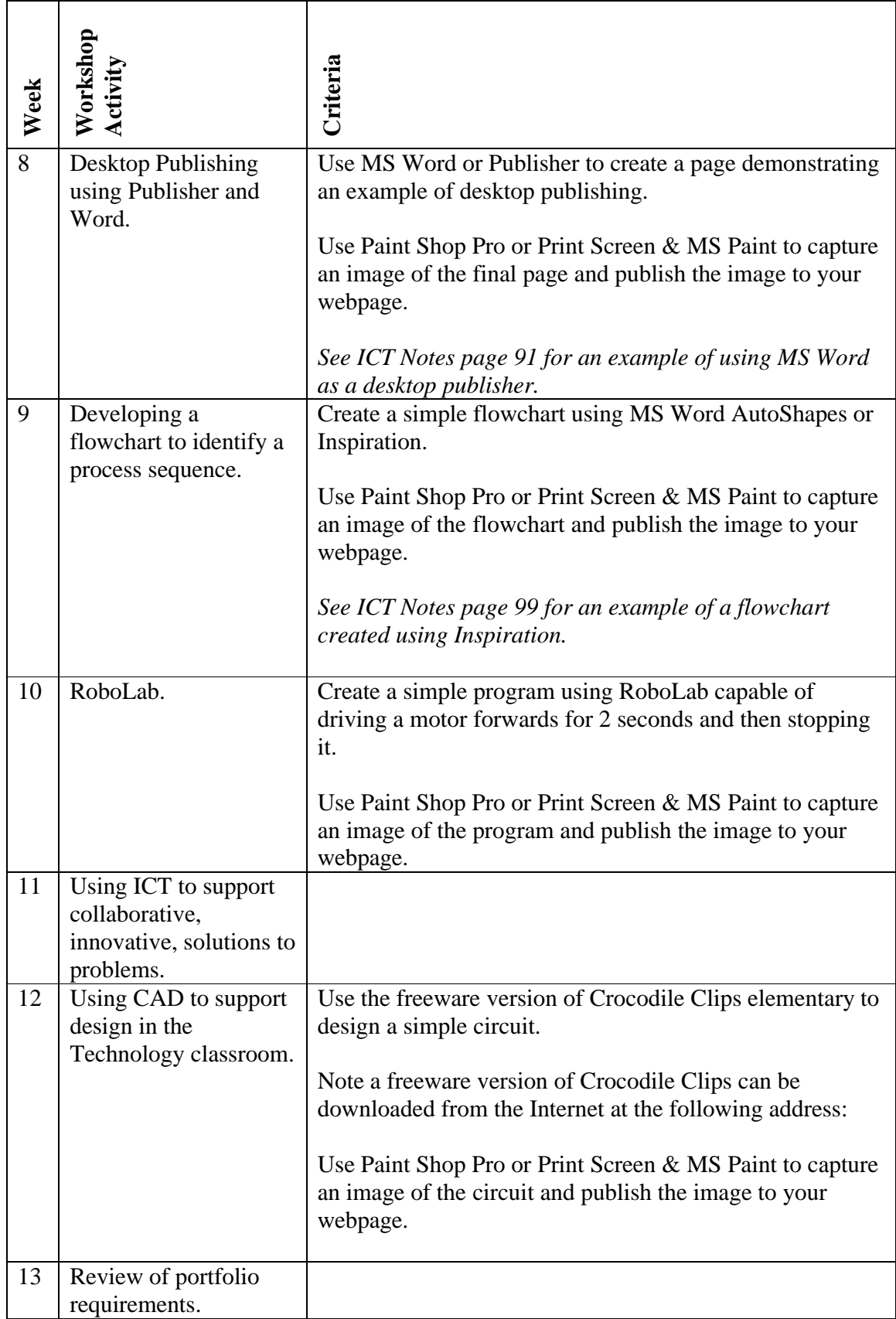

Note any student experiencing difficulties with any workshop activity should contact their tutor for further assistance.

#### **Due: June 4, 2004 Weight: 15%**

See: Example Portfolio online at: http://velorum.ballarat.edu.au/~rrussell/TJ501/99x0045/99x0045-portfolio.html

## **Portfolio Assessment Schema:**

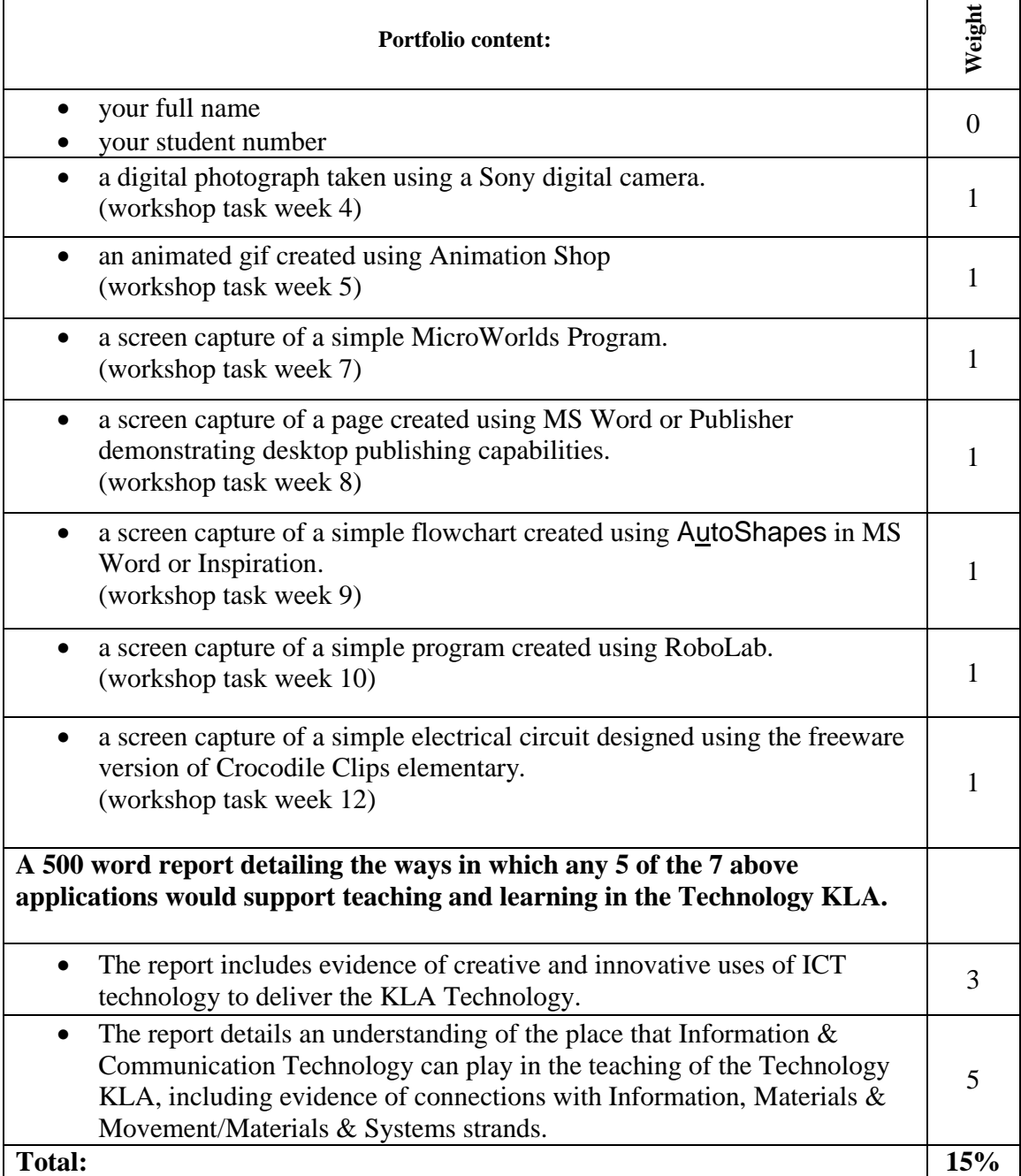

 $\overline{\phantom{a}}$ 

T